<span id="page-0-0"></span>**KOSA** 한국소프트웨어산업협회 Korea Software

## **소프트웨어사업자 실적 등 관리 운영세칙**

## **제1장 총 칙**

**제1조(목적)** 이 세칙은 「소프트웨어 진흥법」(이하 "법"이라 한다) 제58조, 같은 법 시행 령(이하 "영"이라 한다) 제53조, 같은 법 시행규칙(이하 "규칙"이라 한다) 제17조 및 「소프트웨어기술자 경력 및 소프트웨어사업자 실적 관리 지침」(이하 "지침"이라 한다) 에 의한 소프트웨어사업자 신청 업무의 관리에 필요한 세부사항을 정하는 것을 목적으 로 한다.

- **제2조(정의)** 이 세칙에서 사용하는 용어의 정의는 각 호와 같다.<br>- 1. 법 제2조제2호의 "소프트웨어산업"이란 소프트웨어의 개발, 제작, 생산, 유통, 운영 및 유지·관리 등과 그 밖에 소프트웨어와 관련된 서비스를 제공하는 산업을 말한 다.
	- 2. 법 제2조제3호의 "소프트웨어사업"이라 함은 소프트웨어산업과 관련된 경제활동을 말한다. 3. 법 제2조제4호의 "소프트웨어사업자(이하 "사업자"라 한다)"라 함은 제1호의 사업
	- 을 영위하는 사업자를 말한다.
	-
	- 4. "관리기관"이라 함은 제2조에서 정한 "한국소프트웨어산업협회"를 말한다.<br>5. 지침 제16조 및 제17조의 "소프트웨어사업자 신규신청(이하 "사업자 신규신청"이 라 한다)"이라, 함은 사업자가 소프트웨어사업자임을 증명받기 위하여 규칙 별지 제25호 서식의 "소프트웨어사업자 일반 현황 관리신청서(이하 "사업자신청서"라 한다)"를 제출하여, 관리기관으로부터 수리 받는 것을 말한다. 6. 지침 제19조의 "수행 실적 관리(이하 "실적관리"라 한다)"라 함은 제5호에 따라 신
	- 청한 사업자가 직접 수행한 소프트웨어사업의 확인을 받기 위하여 규칙 별지 제 26호 서식의 "소프트웨어사업 수행 실적 관리신청서(이하 "실적신청서"라 한다)"를 제출하여 관리기관으로부터 수리 받는 것을 말한다. 7. "신청자"라 함은 제5호 및 제6호의 신청을 하였거나 하고자 하는 사업자를 말한
	- 다.<br>8. "신청서"라 함은 제5호 및 제6호의 사업자신청서 및 실적신청서를 말한다.<br>9. "신청"이라 함은 신청자가 신청서를 제출하고, 관리기관이 수령하는 행위를 말한
	-
	- 다. 10. "수리"라 함은 관리기관이 접수된 신청서를 제17조의 절차에 의해 확인 후 신청
	- 사항을 공식 인정하는 행위를 말한다. 11. "확인서 또는 증명서"라 함은 관리기관이 신청한 내용을 발급하는 문서로서 규칙
	- 별지 제27호 서식 "소프트웨어사업자 일반 현황 관리확인서(이하 "관리확인서"라

한국소프트웨어산업협회

**KOSA** 

한다)" 및 제28호 서식 "소프트웨어사업 수행 실적증명서(이하 "실적증명서"라 한

- 다)"를 말한다. 12. "발급"이라 함은 관리기관이 신청자에게 교부할 확인서 또는 증명서를 출력하여 전달하는 행위를 말하며, 온라인 발급이라 함은 신청자가 직접 출력할 수 있도록 지원해주는 행위까지를 말한다. 13. "소프트웨어산업정보관리시스템(이하 "시스템"이라 한다)"이라 함은 영 제5조에서
- 규정한 "소프트웨어산업정보 종합관리체계"로 신청자와 관리기관이 온라인으로 신 - 청업무를 수행할 수 있는 정보시스템을 말한다.<br>14. "시스템관리자"라 함은 제13호의 시스템을 운영·관리하는 자를 말한다.<br>15. "전자신청"이라 함은 시스템을 통하여 신청서를 온라인으로 제출하는 것을 말한다.<br>16. "전자납부"라 함은 인터넷으로 금융기관과의 거래를 대행해주는 -서비스(이하
- 
- 
- 
- "PG서비스"라 한다)를 통해 온라인으로 수수료를 납부하는 것을 말한다. 17. "연계정보"라 함은 조달청, 소프트웨어공제조합, 서울신용보증보험 등에서 제13호 의 시스템에 계약정보 등을 연계하는 정보를 말한다.

## **제2장 신청의 요건 및 대상**

**제3조(사업자신청의 요건)** 사업자신청을 할 수 있는 자는 제2조제3호에 해당하는 사업 자에 한한다.

**제4조(실적 관리신청의 요건 및 대상)** ① 실적 관리신청을 할 수 있는 자는 사업자신청 을 한 사업자에 한한다.

② 실적관리신청의 대상이 되는 사업의 범위는 제2조제1호에 따르며, 이에 해당하지 않은 실적은 수리가 제한될 수 있다.

## **제3장 신청의 종류 등**

**제5조(신청의 종류 및 구분)** ① 신청의 종류는 그 유형에 따라 제2조제4호 및 제2조제 5호, 제2조제6호의 사업자신청과 실적 관리신청으로 구분한다.

② 제1항의 사업자신청과 실적 관리신청은 다음 각 호의 기준에 의해 신규, 변경(합병 포함 한다), 완료로 분류한다.<br>- 1. 신규(이하 "사업자 신규신청" 또는 "실적 관리 신규신청"이라 한다) - 최초 신고

- 시
- 2. 변경(이하 "사업자 변경신청" 또는 "실적 관리 변경신청"이라 한다) 종전 신청된 사항에 변동이 발생하여 신청 시, 기업 영업양수도 등에 의해 실적의 이관이 필요 하여 신청 시
- 3. 완료(이하 "실적완료신청"이라 한다) 이행완료된 실적신청 시

**제6조(신규신청)** ① 지침 시행일 현재 사업자신청이 되어 있지 않은 자가 사업자신청을 할 때에는 사업자 신규신청을 한다.

KOSA  $\Lambda$ <sub>ofware</sub> 한국소프트웨어산업협회

② 사업자신청을 한 자가 종전에 신청 되어 있지 않은 실적 관리를 신청 할 때에는 실 적 관리 신규신청을 한다.

**제7조(변경신청)** ① 사업자 신규신청을 한 사업자는 관리확인서의 기재사항에 변경이 발생한 때에는 사업자 변경신청을 하여야 하며, 재무현황은 최근 사업 결산공고일의 것을 신청한다.

② 단, 사업자신청 내용 중 관리확인서 기재사항을 제외한 다음 각호의 내용이 변경되 었을 경우에는 공문 또는 온라인 방법 등을 통해 신청내용 변경을 요청할 수 있다.<br>- 1. 홈페이지 주소

- 
- 2. 전화번호
- 3. FAX번호
- 4. 전업구분
- 5. 기업형태
- 6. 담당자 인적사항

③ 실적관리 신규 신청의 내용 중 다음 각 호의 변경사항이 있을 경우 실적관리 변경 신청을 한다.<br>1. 계약기간

- 
- 2. 계약금액
- 3. 이행완료일
- 4. 최종매출액

④ 기업 영업양수도 등으로 종전에 신청된 실적의 이관이 필요한 경우에는 실적을 양 수하고자 하는 사업자가 사업자 합병신청을 한다.

⑤ 사업자 합병신청은 양수 및 양도 기업 모두 사업자신청이 되어 있어야 한다.

⑥ 제2항의 요건이 충족되지 않은 경우 양수기업이 양도기업의 실적을 이 세칙에 의해 이관받기 위해서는 다음 각 호와 같이 신청한다.<br>- 1. 양수회사가 신청 되어 있고 양도회사가 신청 되어 있지 않은 경우 양수회사가 실

- 적 관리 신규신청을 한다.<br>2. 양수회사가 신청 되어 있지 않고 양도회사가 신청 되어 있는 경우에는 양수회사
- 가 사업자 신규신청 및 사업자 합병신청을 한다.<br>3. 양수회사 및 양도회사 모두 신청 되어 있지 않은 경우 양수회사가 사업자 신규신
- 청 및 해당 실적의 실적 관리 신규신청을 한다.

⑦ 사업자 합병신청 시 실적을 양수하고자 하는 사업자는 양도회사의 신청된 실적 전 체 또는 일부를 선택하여 신청할 수 있으며, 신청자는 다음 서류 각1부를 관리기관에 제출하여 사실을 증명하여야 한다. 1. 양수도 계약서

- 
- 2. 주주총회 의사록
- 3. 등기사항전부증명서(흡수/분할 사실 명시)<br>4. 4대 보험 득실 증명서류
- 

KOSA korea Software 한국소프트웨어산업협회

5. 양사 직인 확인 가능한 실적이관확인서(실적이관이 필요한 경우)

**제8조(완료신청)** 제6조2항의 실적 관리신청을 한 사업자가 이행완료 시 실적 완료신청 을 한다.

**제9조(신청의 시기)** 제5조의 각 종류별 신청의 시기는 다음 각 호와 같다. 1. 사업자 신규신청 : 수시

- 2. 실적 관리 신규신청 : 계약일로 부터 5년 이내
- 3. 사업자 변경신청 : 수시 단, 재무현황은 최근 사업 결산으로 신청
- 4. 실적 관리 변경신청 : 계약일로 부터 5년 이내
- 5. 실적 완료신청 : 완료일로부터 5년 이내

## **제4장 신청의 절차**

**제10조(신청의 방법)** 신청의 방법은 전자신청을 원칙으로 하되, 신청자의 사정에 따라 오프라인 신청을 할 수 있으며 제반비용은 신청자의 부담으로 한다.

**제11조(사업자신청 절차)** 사업자신청의 신청절차는 별지1과 같으며, 각 신청절차는 제5 조제2항의 분류에 동일하게 적용한다.

**제12조(대기업인 소프트웨어사업자가 참여할 수 있는 사업금액의 하한 적용대상 여부 의 기재)** ① 중소기업으로 신청하는 사업자는 영 제41조제1항에 해당하는 사업자를 말 하며, "대기업인 소프트웨어사업자가 참여할 수 있는 사업금액의 하한 적용대상 여부" (이하"사업금액의하한"이라한다.)에 "중소기업(없음)"으로 기표하고 다음 각 호의 서류 를 제출하여야 한다. 단, 비영리법인 또는 비영리단체는 주업종을 확인할 수 있는 서류 와 최근 3개년 결산 재무제표를 제출하여야 한다. 1. 중소기업확인서 1부

2. 신청일 기준 최근 결산 재무제표 1부

② 중견기업으로 신청하는 사업자는 사업금액의 하한에 중소기업 졸업 후 5년 이내(20 억)으로 기표하고 다음 각호의 서류를 제출하여야 한다. 단, 중견기업으로 확인 받을 수 있는 사업자는 최초1회에 한한다.<br>- 1. 신청일 기준 최근 5년 이내에 중소벤처기업부로부터 발급받은 중소기업확인서 1

- 부.<br>2. 최근 중소기업으로 확인 받은 년도의 직전 결산년도에 해당하는 다음 각 목의 서
- 류 일체
	- 가. 재무제표 각1부
	- 나. 원천징수이행상황신고서 1부
	- 다. 주주명부

3. 중견기업확인서 1부

③ 대기업으로 신청하는 사업자는 사업금액 하한에 매출액 8천억 미만은 대기업(40억), 8천억 이상은 대기업(80억), 상호출자제한기업 소속 여부에 각각 기표하고, 별도의 서 류를 제출하지 아니하여도 된다.

、<br><sub>ttware</sub> 한국소프트웨어산업협회 KOSA

④ 관리기관은 공정거래위원회가 매월 발표하는 상호출자제한기업집단 현황에 근거하 여 상호출자제한기업집단 소속으로 확인된 경우에는 규칙 별지 제27호 서식의 소프트 웨어사업자 일반 현황 관리확인서(이하"소프트웨어사업자 관리확인서"라한다.)에 "공공 소프트웨어사업입찰참여 제한 금액"을 변경하여 기재할 수 있다.

⑤ 관리기관은 신청기업이 결산일 기준 4개월이 경과된 시점까지 재무현황에 대한 변 경신청이 없을 경우, 소프트웨어사업자 관리확인서(규칙 별지 제27호 서식)의 "공공 소 프트웨어사업입찰참여 제한 금액"란에 "확인 불가" 라고 표기할 수 있다.

⑥ 중소 소프트웨어사업자의 사업 참여 지원에 관한 지침에 따라 소프트웨어사업자는 개별입찰별로 입찰참여가 제한될 수 있으므로, 신청자는 소프트웨어사업자 관리확인서 의 발급 시 반드시 진위 여부를 확인하여 사실과 상이할 경우 관리기관에 정정요청을 하여야 한다.

⑦ 관리기관은 제4항을 사업자신청 및 확인서 발급 시 고지하여 오기 발생의 여지를 사전에 예방한다.

**제13조(실적신청 절차)** 실적신청의 신청절차는 별지4와 같으며, 각 신청절차는 제5조제 2항의 분류에 동일하게 적용한다.

**제14조(신청서의 제출)** ① 신청자는 신청서를 작성하여 제11조에서 정한 방법에 따라 관 리기관에 제출한다.

② 신청서의 제출은 수행기관의 통상 업무시간(09:00~18:00) 내에 제출하여야 한다. 단,<br>전자신청의 경우에는 시간의 제한을 받지 않는다.

③ 전자신청의 경우 전자서명법에 따라 대표자의 서명 또는 법인인감의 효력을 가진다.

## **제5장 신청의 처리**

**제15조(신청의 접수)** ① 신청의 접수는 전자신청을 포함한 신청서의 제출과 전자납부 를 포함한 수수료의 입금이 모두 확인되었을 때 접수된 것으로 한다.

② 관리기관은 제1항의 요건이 충족되었을 때 접수일자와 접수번호를 부여하여 신청을 접수하고, 처리결과를 시스템을 통하여 통보한다.

③ 제2항의 신청번호 및 접수일자의 산정은 다음 각호에 따른다. 1. 신청번호 : 신청년도와 당해연도 접수된 신청의 일련번호를 조합

2. 접수일자 : 신청서의 제출일과 수수료의 입금일 중 후의 일자

3. 확인일자 : 신청서 제출 후 제19조제1항에 따라 수리된 일자

**제15조의2(신청의 철회)** ① 신청자는 신청의 접수를 철회할 수 있으며, 철회하고자 할 경우에는 온라인 등의 방법을 통하여 관리기관에 요청한다. 단, 신청 후 영업일 5일 경 과 시 접수의 철회는 불가능하다. 단, 보완요청 또는 수리된 이후 사업자의 의사에 의 해 철회하는 경우는 불가능하다.<br>② 관리기관은 제1항의 철회요청이 있을 경우에 특별한 사정이 없는 한 즉시 철회 처

<u>A</u><br><sub>oftware</sub> 한국소프트웨어산업협회

리하고, 철회 내역을 기록하여야 한다. 단, 전자신청의 경우 신청자가 작성 후 1년 이 상 신청을 이행하지 않을 경우 신청의 의지가 없는 것으로 보고 작성중인 내용을 삭제 할 수 있다.

- ③ 관리기관은 다음 각 호의 경우에 대해 신청의 접수를 철회할 수 있다. 1. 신청서가 허위로 판명되었을 경우
	-
	- 2. 신청자가 제3조의 신청 자격요건 범위에 포함되지 않을 경우

**제16조(신청정보의 확인)** ① 관리기관은 접수 이후 각 호에 따라 신청서의 사실여부를 확인하며, 사실 확인이 불가능한 경우에는 신청자에게 증빙자료 등 관련정보의 제공을 요청할 수 있다.<br>- 1. 연계정보를 통한 확인

KOSA

- 2. 전자공시정보 검색을 통한 확인
- 3.「전자정부법」제36조제2항에 따른 행정정보공동이용을 통한 확인
- 4. 신청자의 증빙자료
	- 가. 사업자신청 : 사업자등록증, 신청기업의 최근년도 결산 재무제표증명, 부가가치 세과세표준증명(개인사업자에 한함), 중소기업확인서
	- 나. SW매출액과 SW기술자 수는 다음과 같으며 별도 증명서류를 확인하지 않는다. 1. SW매출액 : 최근년도 결산 확정된 재무 매출액 중 SW사업으로 발생한 매출액 2. SW기술자 수 : 상시종업원 중 SW관련 업무를 수행하는 직원
	- 다. 실적 관리신청
		- 해당사업의 발주처, 원수급자, 계약상대자(이하"계약관계자"라 한다.)가 발행한 실적 확인서
		- 계약관계자가 확인한 실적 확인서 (별지 제6호 서식) 단, 원수급자 및 계약상대 자가 발행한 실적확인서를 제출 시에는 계약서 등의 계약증명 서류를 추가로 - 제출하여야 한다.<br>- 계약증명 서류 단, 합병, 분할, 영업양수도 등으로 인해 양도한 기업의 실적을
		- 신규신청 할 때에는 분할, 영업양수도 등을 확인할 수 있는 서류를 추가로 제 출하여야 한다.

② 신청자의 증빙자료 제출 시 간인되어 있지 않은 해당 계약서 붙임서류 등 사본으로 추가 증명할 경우에는 원본대조필을 날인하여 제출하여야 한다.

**제17조(발주자의 확인)** ① 발주자 확인은 시스템을 통하여 전자신청으로 신청할 경우 에만 해당되며, 또한 다음 각 호의 요건을 모두 갖추어야 한다.<br>- 1. 실적을 확인할 수 있는 발주담당자가 시스템에 회원가입이 되어 있어야 한다.<br>- 2. 실적신청 시 제1호의 담당자를 선택하여 시스템을 통하여 발주자 및 관리기관에

- 
- 통보하여야 한다.
- ② 제1항에 의해 발주자의 확인 요청이 있은 후 3일 이내에 발주자가 확인하지 않을 경우 관리기관이 신청 정보를 확인한다.

**제18조(실적의 확인 기준)** ① 신청된 실적은 다음 각 호의 사항을 확인하여 수행 실적 으로 확인한다.

...<br><sub>sotware</sub> 한국소프트웨어산업협회

- 1. 계약대상자 : 신청자가 신청한 실적의 계약 당자자로 신청자와 계약서에 상호 날 인이 되어있거나 전자서명을 확인할 수 있는 자
- 2. 발주자 : 당해 사업을 최초 발주한 자로 단독 및 공동수급인 경우에는 계약대상자 와 동일
- 3. 원수급자 : 하수급 실적인 경우 당해 사업의 최초 발주자와 계약한 자
- 4. 사업명 : 계약서의 계약명
- 5. 원사업명 : 하수급 실적 신청자 경우 발주자와 원수급자 간 계약서의 계약명
- 6. 계약기간 : 계약서의 계약기간
- 7. 계약금액 : 단독 및 하수급인 경우에는 계약서의 계약금액, 공동수급인 경우에는 총 계약금액에 당해 신청자의 공동수급협정서 상의 수급비율을 곱한 금액으로 하 며, 계약금액은 VAT를 제외한 금액으로 한다.

② 제1항의 각 호의 사항에 계약변경이 있는 경우에는 최종 계약서를 기준으로 한다.

- ③ 제2조제11호의 실적증명서에 기재되는 계약금액(실적확인금액)은 신청 및 수리된 계약금액으로 하며, 하도급이 있는 경우에도 하도급 금액을 제하지 않는다.
- ④ 신청자의 임의 선택 또는 기재할 수 있는 사항은 다음 각 호와 같으며, 관리기관에 서 별도로 확인하지 않는다.<br>1. 계약번호
	-

KOSA

- 2. 산업분야, 사업분야
- 3. 발주자의 소속 지역
- 4. 실수요기관
- 5. 원수급자 및 계약대상자의 법인등록번호

**제19조(신청의 수리)** ① 관리기관은 제16조에 의해 신청정보가 확인되면, 확인일자와 신청번호를 부여하여 신청을 수리하고, 처리결과를 시스템을 통하여 통보한다.

② 제1항의 신청번호 및 확인일자의 산정은 다음 각호에 따른다. 1. 신청번호 : 제15조제3항제1호의 신청번호

- 
- 2. 확인일자 : 제15조제3항제3호의 확인일자

**제20조(신청의 처리기한)** ① 신청의 접수부터 수리까지의 처리기한은 접수일로부터 법 정 근무일 기준으로 7일 이내로 한다.

② 접수일이 휴일인 경우 처리기한에 포함하지 아니한다.

**제21조(신청 진행 상황의 확인)** 관리기관은 신청자가 신청의 접수, 수리, 보완요청 등 진행상황을 시스템을 통하여 실시간 확인이 가능하도록 한다.

**제22조(신청의 보완요청)** ① 신청의 미비 또는 정보요청 사항이 있을 때에는 관리기관 은 확인을 보류하고 신청자에게 보완요청을 할 수 있다. 이 경우 보완이 완료되기 전 까지의 보류기간은 처리기한에 포함되지 아니한다.

② 관리기관이 신청자에게 보완을 요청 하였으나, 1개월 이내로 회신이 없을 경우에는 신청을 반려 한다.

**제23조(신청의 취소)** ① 수리된 신청은 특별한 사유가 없는 한 취소할 수 없다. 단 관 리기관 또는 신청자가 다음 각 호에 한하여 신청의 취소 또는 취소요청을 할 수 있다.

...<br>Morea Software 한국소프트웨어산업협회

1. 허위신청

KOSA

2. 중복신청

② 신청의 취소 요청은 온라인 신청을 통해 관리기관에 신청하여야 하며, 관리기관은 사유가 타당한 경우에 한하여 신청을 취소한다. 단 사업자신청의 취소는 직전에 발급 된 관리확인서를 첨부하여야 한다.

③ 신청을 취소하는 경우 발급된 관리확인서의 효력은 자동 상실된다.

**제24조(신청의 정정 등)** ① 신청서의 기재 오류 등의 사유가 발생하였을 경우 신청자 는 관리기관에 기재사항에 대한 정정을 요청할 수 있다.

② 관리기관이 신청서의 기재 오류 등을 먼저 발견한 경우 관리기관의 직권으로 이를 정정할 수 있으며, 정정한 사항을 신청자에게 통보한다.

**제25조(허위신청 등에 대한 조치)** ① 신청자가 허위로 신청한 사실이 판명된 경우 관 리기관은 제23조에 의해 당해 신청을 취소할 수 있으며, 발급된 확인서 및 증명서는 효력이 상실된다.

② 관리기관은 허위로 신청한 사실에 대하여 발주기관 등에 통보할 수 있으며, 또한 시스템에 그 정보를 공개할 수 있다.

## **제6장 확인서 및 증명서 발급 등**

**제26조(확인서 및 증명서의 종류)** 제19조의 신청의 수리 이후 발급할 수 있는 확인서 및 증명서는 다음 각 호와 같다.<br>- 1. 제2조제11호의 소프트웨어사업자 일반현황 관리확인서

2. 제2조제11호의 소프트웨어사업 수행실적증명서

**제27조(확인서 및 증명서의 발급 절차)** ① 관리확인서의 발급 신청은 수수료의 납부로 갈음하며, 관리기관은 수리 즉시 관리확인서를 발급한다.

② 실적증명서의 발급 절차는 별지5와 같으며, 관리기관은 수수료의 입금확인 즉시 실 적증명서를 발급한다.

**제28조(확인서 및 증명서의 발급 방법)** 신청자는 제27조의 확인서 및 증명서 발급 신 청 시 온라인 또는 오프라인의 방법을 선택하여 신청하며, 관리기관은 신청자의 선택 에 따른 방법으로 확인서 및 증명서를 발급한다.

**제29조(온라인 발급)** 신청자는 각 확인서 및 증명서의 온라인 발급을 받기 위해서는 사업자의 공동인증서 인증 후 발급 받을 수 있다.

**제29조의2(온라인 발급 횟수 등의 제한)** ① 관리확인서는 지침 제18조제1항에 한해 횟 수의 제한 없이 발급이 가능하다.

② 동일한 절차에 의해 신청된 실적증명서는 발급일로부터 7일 이내, 5회까지로 제한 한다.

**제30조(오프라인으로 발급된 확인서 및 증명서의 수령방법)** 신청자는 다음 각 호 중 하나의 방법으로 확인서 및 증명서를 수령하여야 하며, 배송에 따른 부대비용은 신청 자가 부담한다.

lOSA<br>Walgest Software<br>Mndustry Association KOSA

1. 택배 수령

2. 퀵배달 서비스 수령

## **제7장 소프트웨어산업정보관리시스템**

**제31조(회원가입)** ① 신청자는 시스템을 이용하여 사업자신청 및 실적 관리 신청을 수 행하기 위해서는 시스템에서 제공하는 절차에 따라 SW사업자 회원으로 가입하여야 한 다.

② 회원은 사업자에 소속되어 있는 종사자가 가입하며, 동일 사업자에 다수의 종사자 가 가입할 수 있다.

③ 회원가입 시 시스템에서 제공하는 "아이핀 인증 및 휴대폰인증"을 통해 본인임을 확인하며, 관리기관 및 시스템 관리기관은 주민등록번호를 저장하지 아니한다.

④ 회원가입 시 소속사에 대한 정확한 정보를 등록하여야 하며, 동일 사업자의 회원 가입한 자는 소속 사업자의 신청정보를 열람 또는 신청업무를 수행할 수 있다.

⑤ 소속되어 있지 않은 다른 사업자의 정보를 이용하여 회원가입을 하는 경우 또는 이 로 인한 직간접적 피해가 발생한 경우 관련 법률에 의해 민형사상 책임을 물을 수 있 다.

⑥ 회원이 소속사를 퇴사하였을 경우 회원은 탈퇴 요청에 의한 회원 탈퇴를 하여야하 며, 이는 당해 소속사의 요청 및 퇴사사실증명에 의해서도 가능하다.

⑦ 발주자가 발주자 확인 업무를 수행하기 위해서는 당해실적을 확인할 수 있는 발주 자의 담당자가 시스템에서 제공하는 절차에 따라 발주자 회원으로 가입하여야 한다.

⑧ 발주자 회원가입 절차는 제2항 내지 제6항까지의 신청자의 절차와 동일하다.

**제31조의2(종전에 등록되어 있는 회원)** 제32조제1항에도 불구하고, 종전에 관리기관에 서 운영한 신청시스템에 등록되어 있는 회원은 별도의 회원가입을 하지 않고, 종전의 회원정보를 활용할 수 있다. 단, 시스템에 최초 로그인 시 제31조제3항의 "인증"을 통 해 실명여부를 확인한다.

**제32조(계정관리 및 보안)** ① 시스템 관리자는 신청자의 계정 및 신청 정보의 유출을 막기 위한 보안 정책을 마련하고 이를 운영할 의무를 진다.

② 회원 계정과 비밀번호는 4자 이상 12자 이내의 영숫자 및 특수문자의 조합으로 등 록하여야 한다.

③ 계정과 비밀번호는 동일하게 등록하는 것을 금지한다.

**제33조(시스템장애)** ① 시스템에 장애가 발생하였을 경우 신청자는 오프라인으로 신청 업무를 수행할 수 있다.

② 장애발생 즉시 시스템 관리자는 적절한 방법을 통해 장애사실을 공지하여 신청자의 신청업무 수행에 차질이 없도록 한다.

**제34조(정보의 기록 및 열람)** ① 신청서 및 증명서 발급 내역 등 신청업무 수행 과정 중 발생한 모든 정보는 시스템에 기록·유지한다.

② 관리기관은 이용자의 편의제공을 위해 시스템을 통하여 신청정보의 일부를 열람하

**KOSA** <u>A</u><br><sub>Software</sub> 한국소프트웨어산업협회

도록 지원할 수 있다.

**제35조(전자신청의 우선권고)** 관리기관은 지침 제22조 규정에 의해 신청자가 전자신청 을 우선적으로 활용할 수 있도록 홍보·권고한다.

### **제8장 정보제공 협조 등**

**제36조(정보제공 협조 의무)** 신청자는 관리기관이 신청과 관련 정보제공을 요청할 경 우 특별한 사유가 없는 한 이에 응하여야 한다.

**제37조(정보제공의 불가 등)** ① 신청자는 특별한 사유로 정보제공 요청에 응할 수 없 을 경우 그 사유를 명기하여 관리기관의 요청일을 포함하여 3일 이내에 서면으로 관리 기관에 이를 통보하여야 한다.

② 관리기관은 제1항의 사유가 타당하다고 판단될 경우 별도의 방법을 통해 관련 정보 를 확인하여야 한다.

③ 제2항의 조치에도 불구하고 신청정보의 사실 확인이 불가능한 경우 신청의 수리를 보류할 수 있다.

**제38조(확인서 및 증명서 발급의 제한)** 관리기관은 신청자가 특별한 사유 없이 정보제 공 협조의 거부 및 지침 제14조제4항의 경우에는 증명서 발급을 제한할 수 있다.

### **제9장 수수료**

**제39조(수수료의 납부)** ① 신청자는 관리확인서 및 실적증명서를 발급받고자 할 때에 는 지침 제23조에서 정한 수수료를 납부하여야 한다.

② 제1항의 수수료 금액은 부가가치세를 포함한 것으로 한다.

③ 수수료 납부에 대한 사항은 제40조, 제41조에 의한다.

**제40조(납부 방법)** ① 수수료의 납부는 다음 각 호 중 하나의 방법으로 한다. 1. 전자납부

- 
- 2. 무통장입금
- 3. 수행기관 직접방문 납부
- ① 관리기관은 제1항제1호의 전자납부를 위해 PG서비스를 제공한다.

② 관리기관은 제1항제2호의 납부방법을 위한 계좌를 개설하여 신청자에게 안내한다.

**제41조(납부의 확인 등)** ① 관리기관은 신청자의 수수료 납부의 확인 후 세금계산서 등의 증빙서류를 발행하여 신청자에게 교부 한다. 단, 제40조제1항제1호 전자납부의 경 우에는 매출전표로 대체한다.

② 수수료의 납부일자는 입금일자로 하되, 무통장입금이 관리기관의 업무 시간 이후에 발생한 경우에는 그 익일로 한다.

**제42조(수수료의 환불)** ① 신청자는 제15조의 2에 의한 신청 접수의 철회가 있을 경우 관리기관에 수수료의 환불을 요청할 수 있다.

② 관리기관은 특별한 사유가 없는 한 내부 절차에 의해 수수료를 신청자에게 환불한

한국소프트웨어산업협회

다.

**KOSA** 

Korea Software

③ 단, 허위신청으로 인한 취소의 경우, 그리고 접수 또는 보완 요청 이후의 수수료 환 불은 요청할 수 없다.

## **제10장 신청의 활용**

**제43조(신청 자료의 보관)** 신청자가 관리기관에 제출한 신청 자료의 보존기간은 5년으 로 하며, 전자신청을 통해 발생한 데이터베이스는 반영구적으로 보존한다.

**제44조(신청정보의 사후관리)** ① 관리기관은 신청정보의 진위여부 및 사업자의 사업영 위 여부 등에 대해 사후 관리방안을 마련하여 시행할 수 있다.

② 관리기관은 제1항의 관리방안을 통하여 휴폐업 및 사업폐지 등이 확인된 경우에는 시스템에 해당 사항을 등록하여 정보의 최신성을 유지하여야 한다.

**제45조(신청정보의 활용)** 신청과 관련하여 발생한 정보는 다음 각 호와 같이 활용할 수 있다.<br>- 1. 법 제56조제1항 규정에 의한 국가기관 등에 대한 신청 정보의 제공

2. 소프트웨어산업의 발전을 위한 정책연구 및 산업동향 파악을 위한 통계자료 작성

- 3. 소프트웨어사업자의 마케팅 활동 지원
- 4. 기타 관리기관 및 신청정보 관리기관이 인정하는 사항

**제46조(정보제공의 제한)** 제45조 제1호에 따라 국기기관 등이 신청 정보를 요청할 경 우 관리기관은 다음 각 호에 해당하는 정보의 제공에 대해서는 이를 제한할 수 있다.<br>1. 신청자별 실적의 세부정보

2. 신청자의 영업기밀 등에 해당한다고 판단되는 정보

## **부 칙**

**제1조(시행일)** 이 세칙은 2021.04.19부터 시행한다. **제2조(공포방법)** 이 세칙은 SWIT(SW산업정보종합시스템)에 게제하여 공포한다.

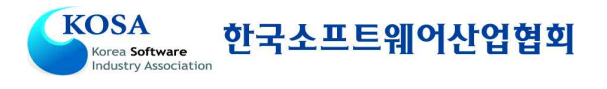

# [별표 1] 소프트웨어사업의 범위

\* 정보통신표준품목체계 중 소프트웨어 및 컴퓨터관련 서비스 분류에 의한 사업분야

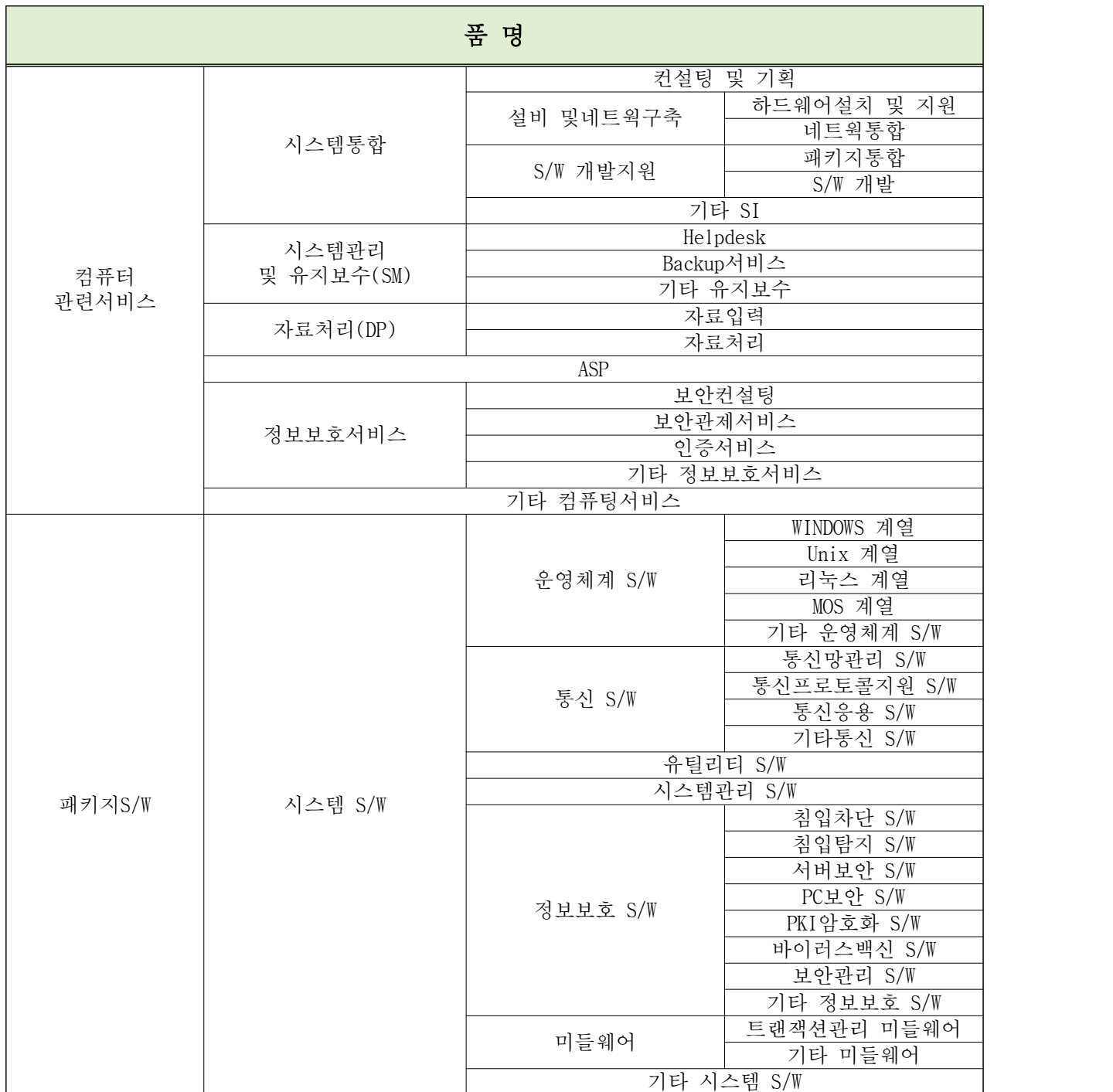

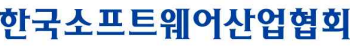

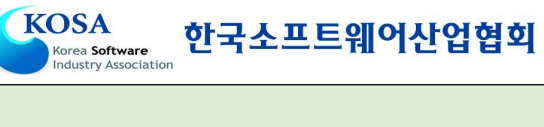

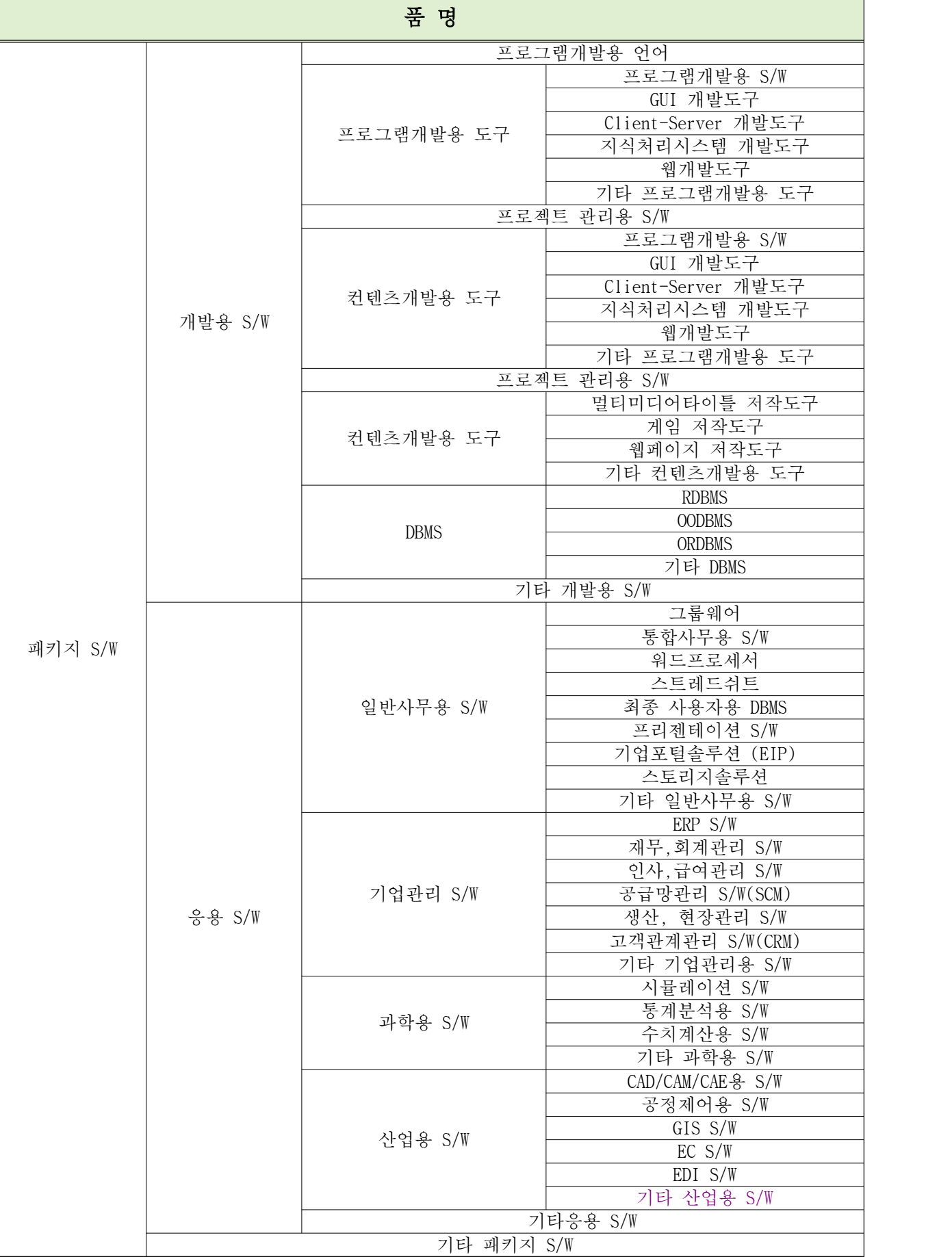

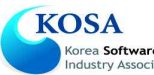

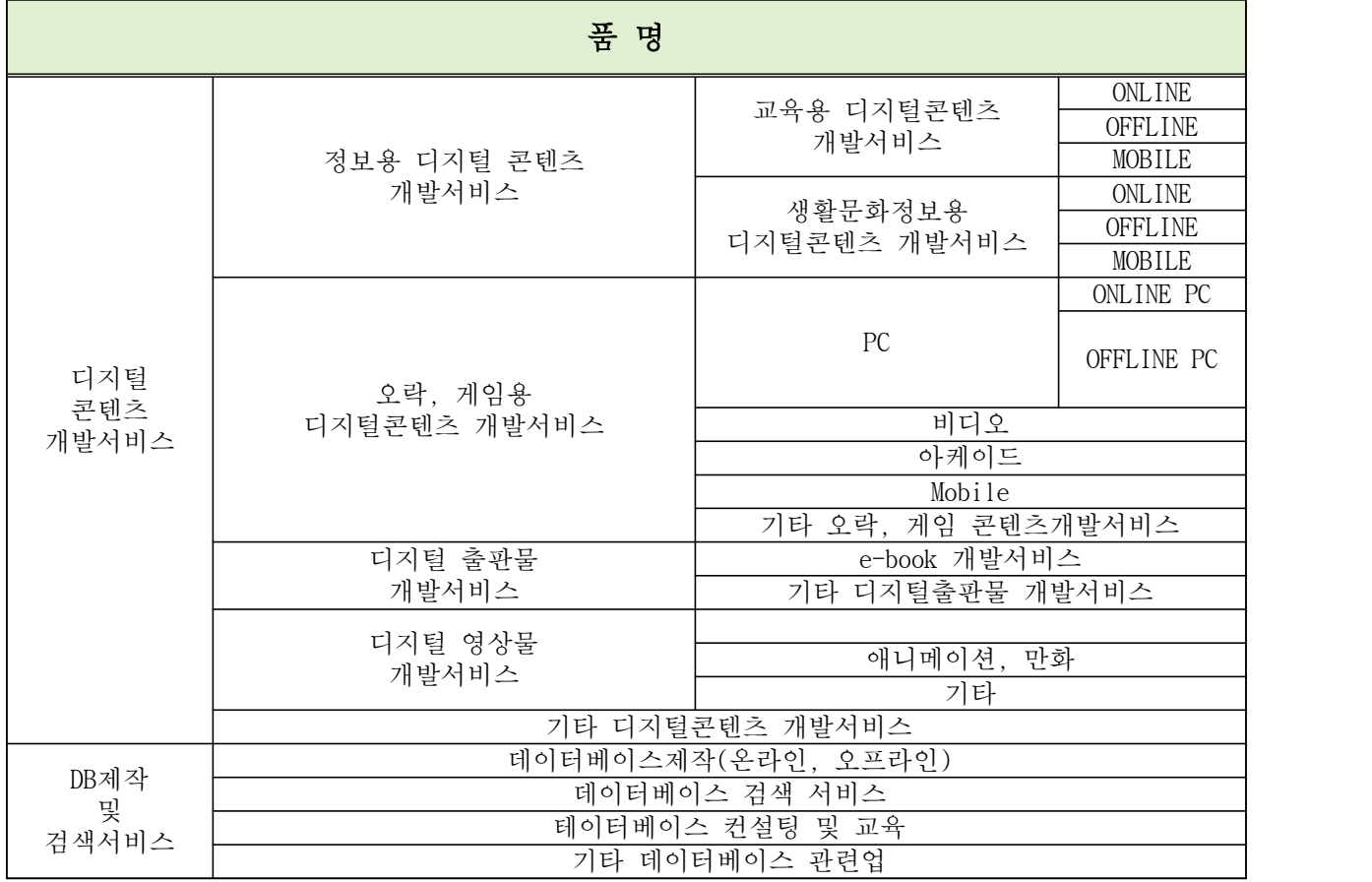

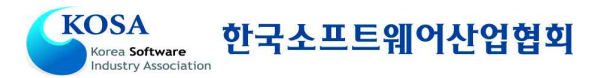

## <별지1> 소프트웨어사업자 온라인 신청 및 확인서 발급

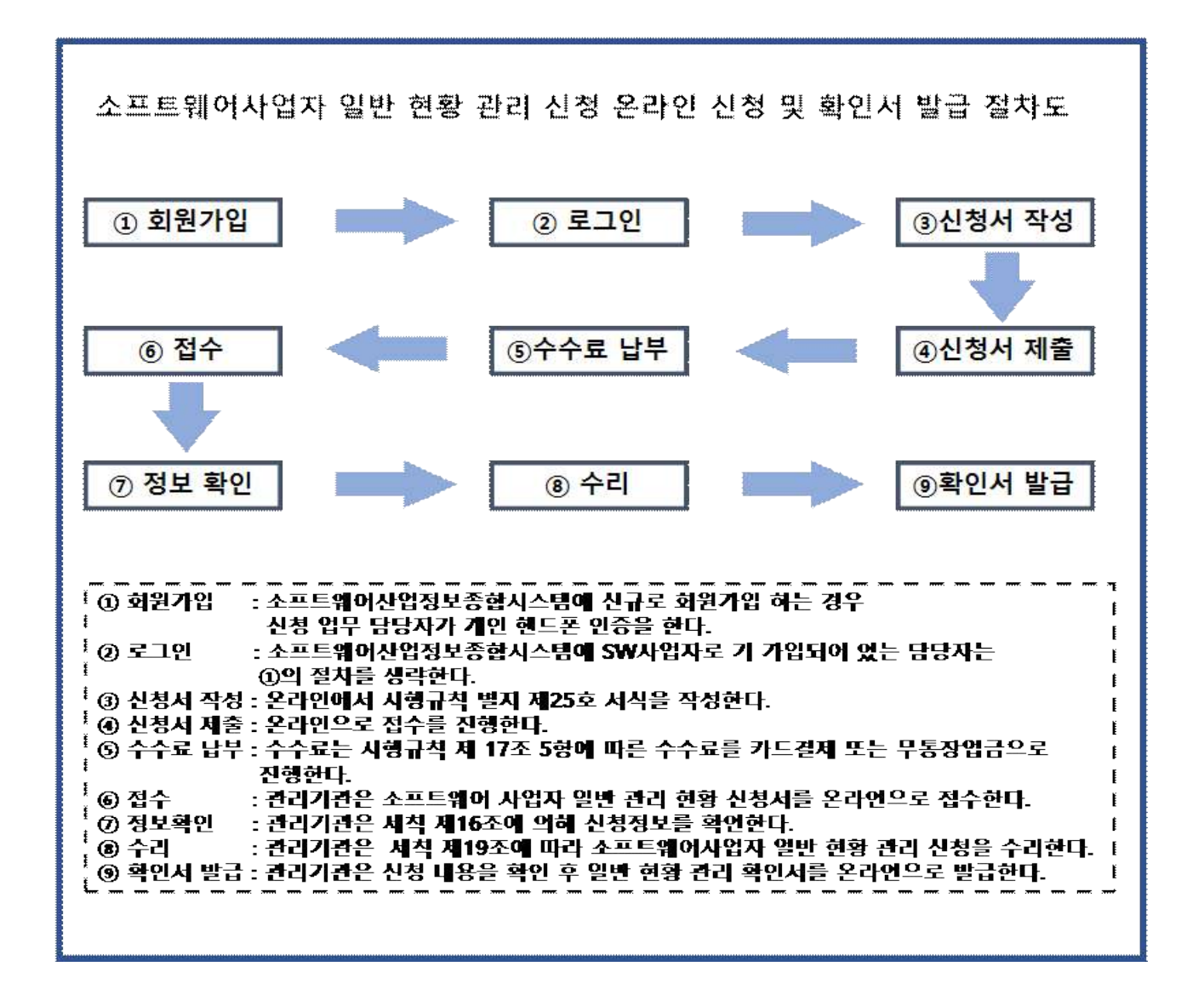

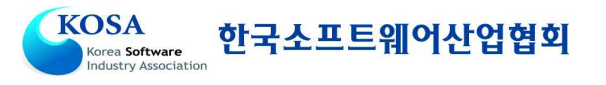

# <별지2> 소프트웨어사업자 일반현황 관리 신청서 작성 방법

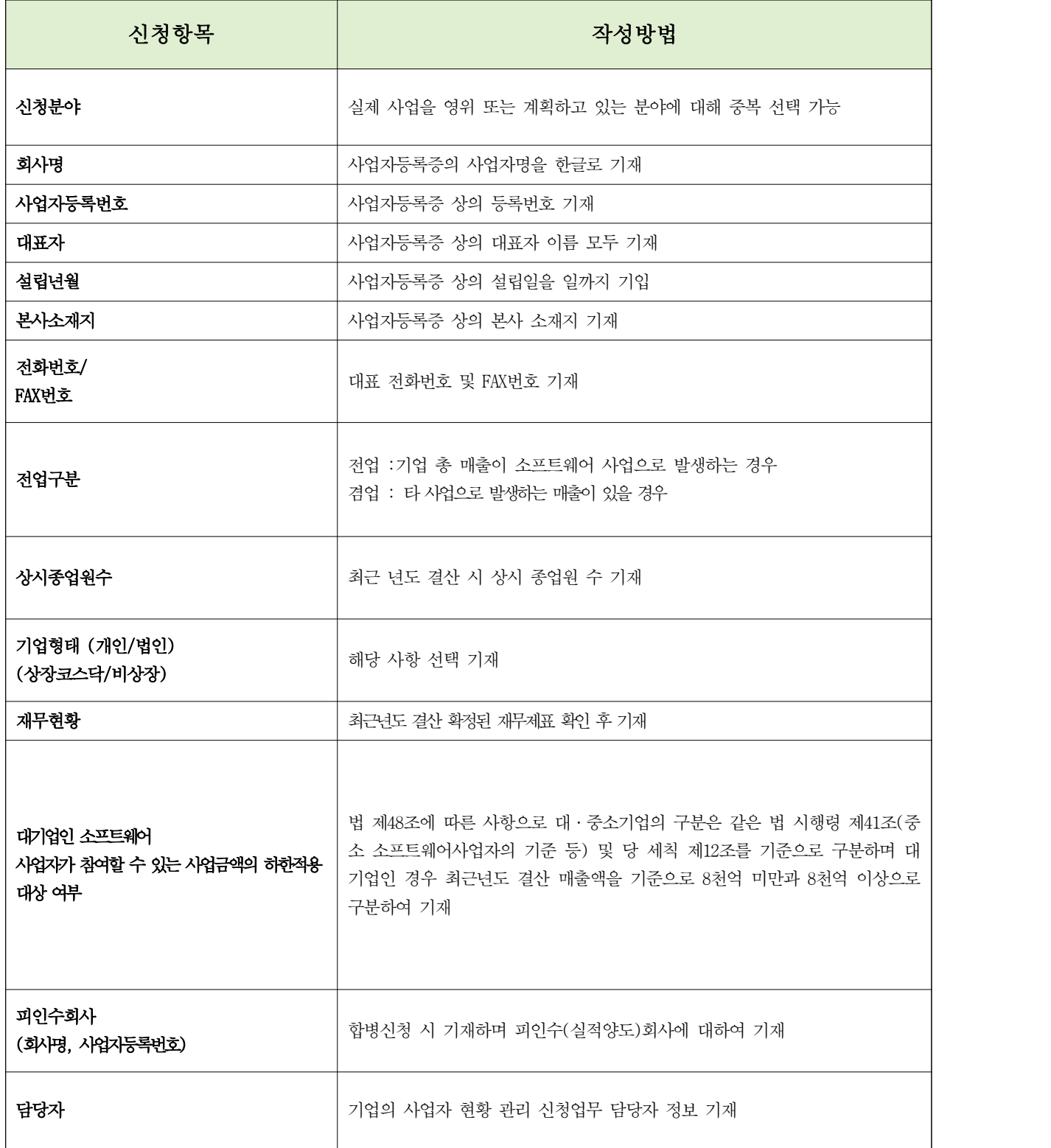

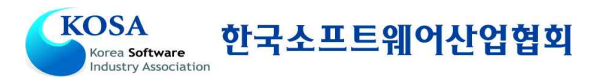

## <별지3> 소프트웨어사업 수행실적관리 온라인 신청 절차도

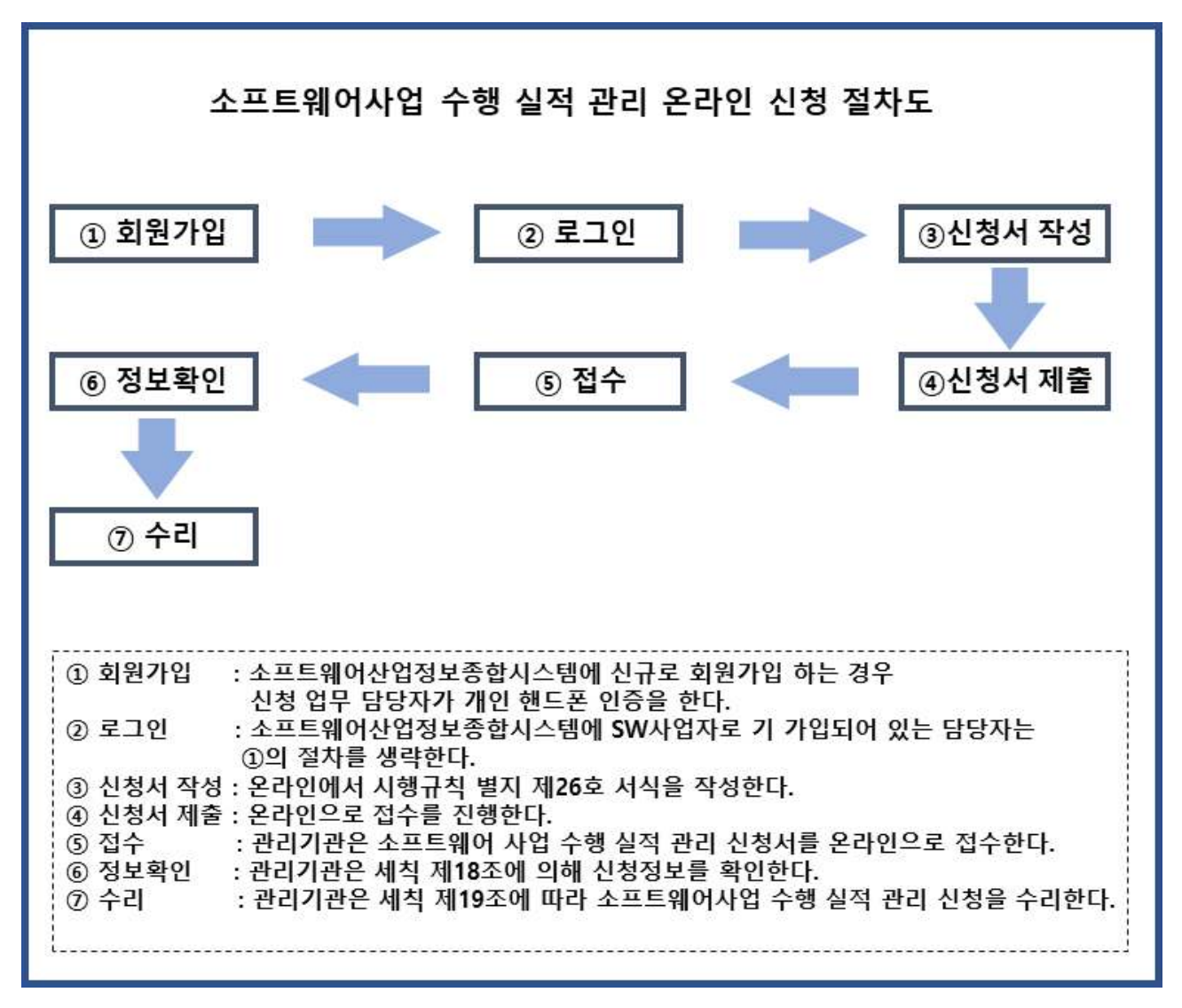

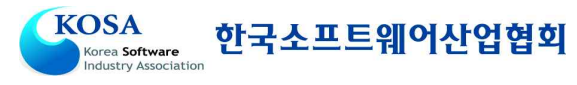

# <별지4> 소프트웨어사업 수행실적 신청 작성 방법

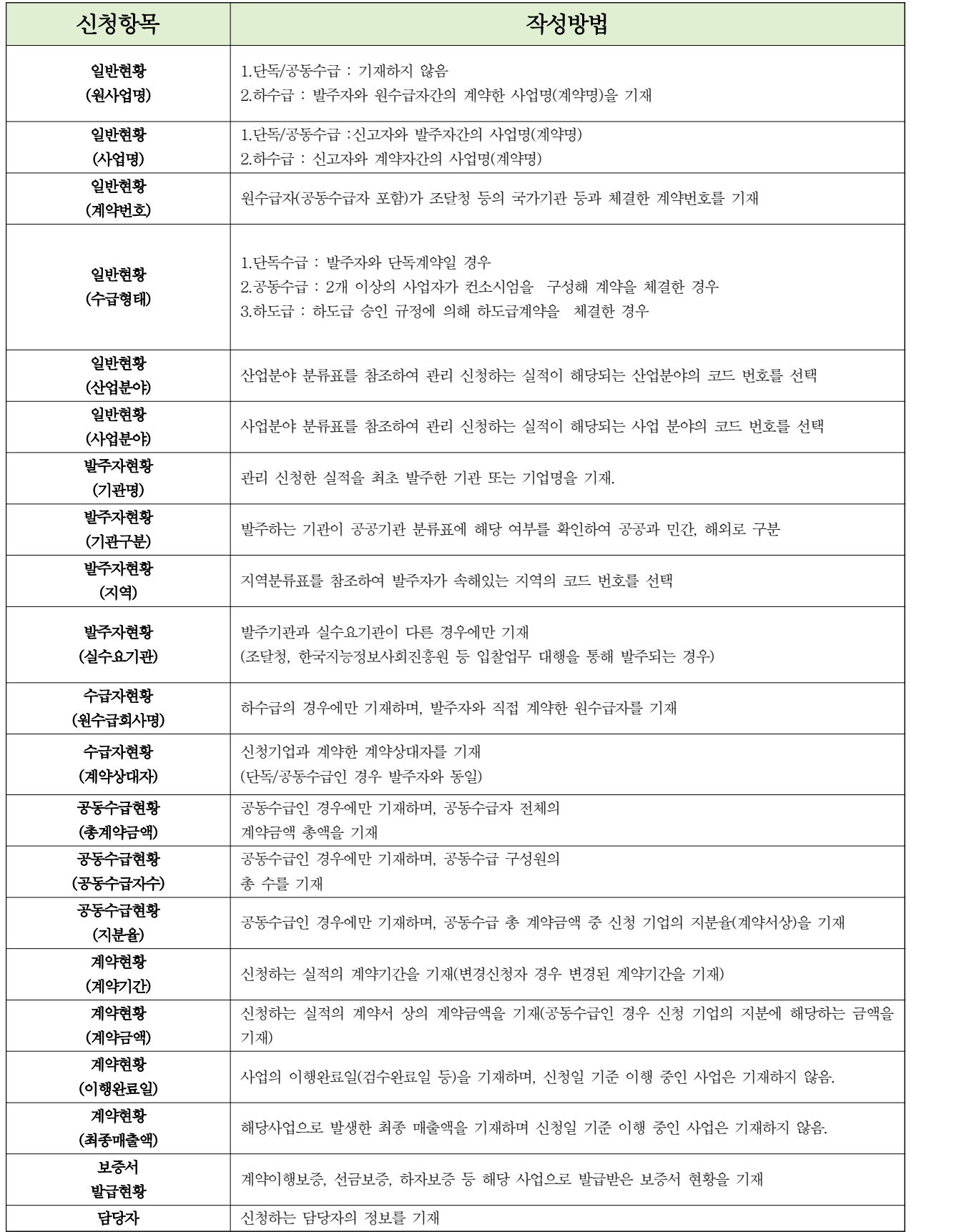

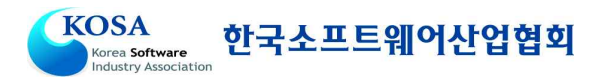

## <별지5> 소프트웨어사업 수행실적증명서 신청 절차

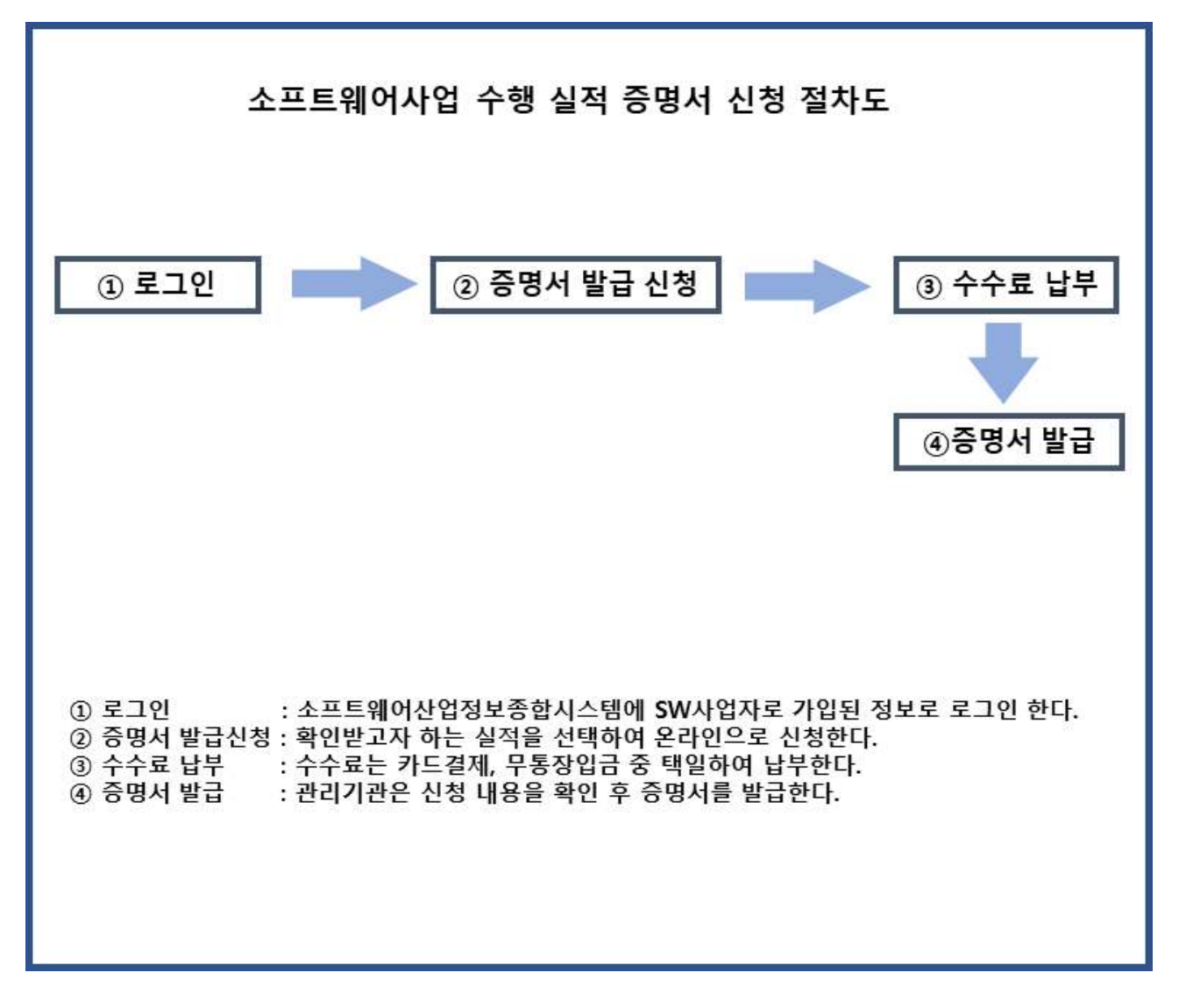

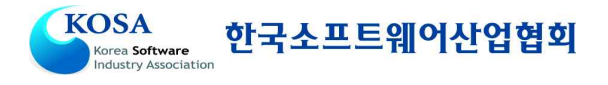

## <별지6> 소프트웨어사업 수행실적확인서

■ <별지 6> 소프트웨어사업 실적확인서 문의처 : 한국소프트웨어산업협회 (02 – 2188 – 6967)

# 소프트웨어사업 수행 실적 확인서

※ 반드시 뒷면, [작성방법]을 기준으로 작성바랍니다.

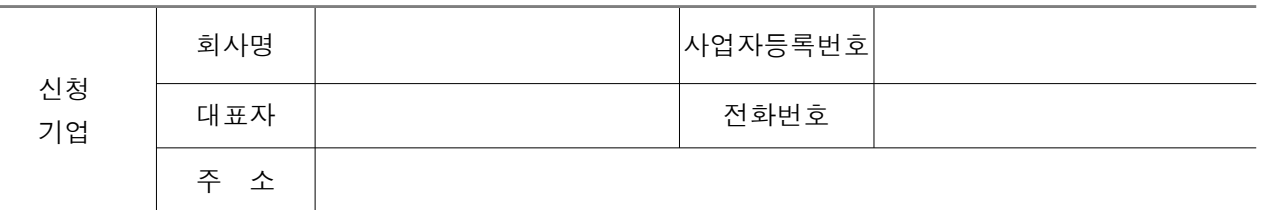

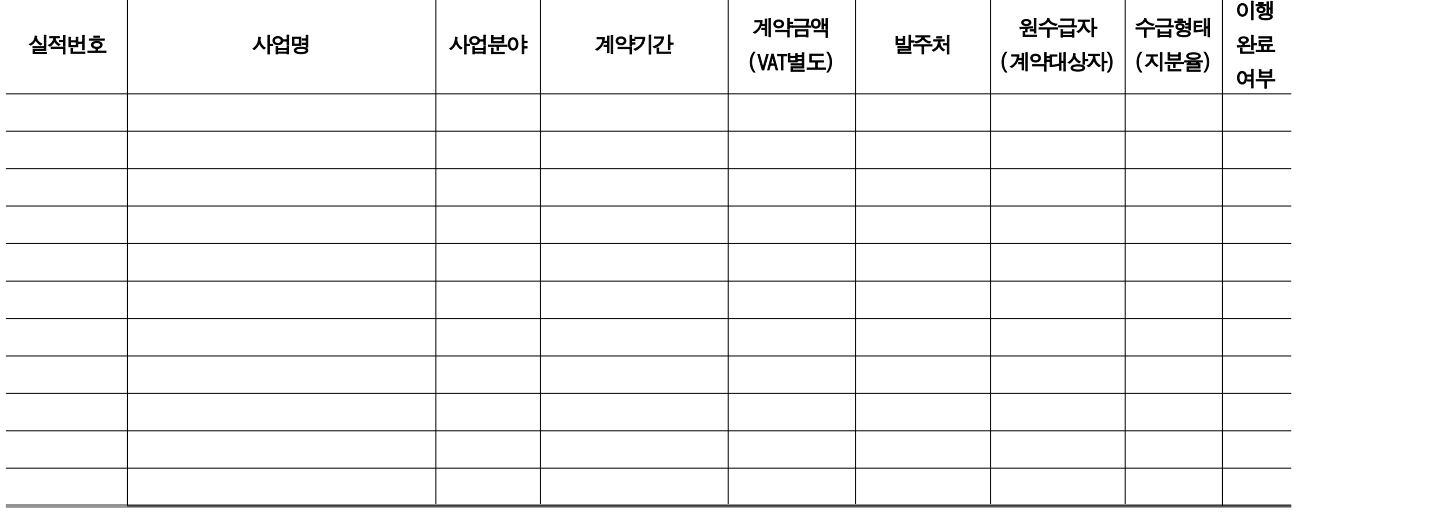

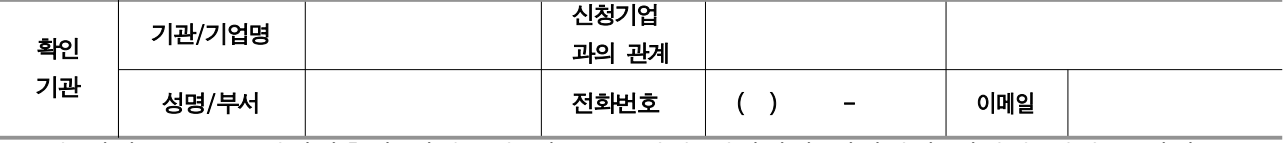

위 사실은 소프트웨어진흥법 시행규칙 제17조 3항에 의거하여 실적관리 신청에 대한 증명서류로 활용됨을 숙지하였으며 기재된 정보 모두 허위가 없음을 확인합니다.

년 월 일

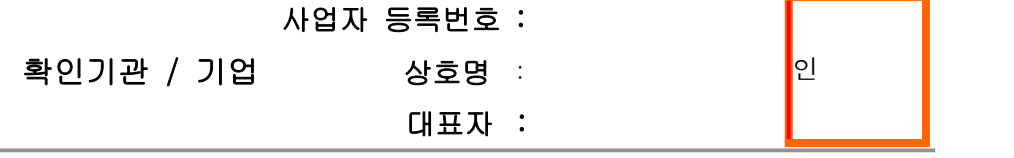

### 유 의 사 항

1. 발주처는 원 발주처를 지칭합니다.

2. 공동수급(분담수급)일 경우 계약금액은 신청기업의 지분율에 해당하는 금액을 확인합니다.

3. 발주처와 원수급자는 최초 계약관계에 있는 관계이므로 두 기관이 동일할 수 없습니다.

4. 신청 내용과 실적확인서 상의 내용이 상이하거나 사실과 다를 경우 추가 서류보완요청을 할 수 있습니다.

210mm×297mm[백상지 80g/㎡]

## $- 21 -$

- 1. 신청기업 정보 (회사명,사업자등록번호,대표자,전화번호,주소)를 기재합니다.
- 2."사업명"은 계약명을 기재합니다.
- 3."사업분야"는 실적신청서에 기재한 사업분야와 동일하게 기재합니다.
- 4."계약기간"은 본 사업의 계약기간을 기재합니다.

<u> 한국소프트웨어산업협회</u>

- 계약기간의 변경계약 시, 변경된 계약기간을 기재합니다.
- 5."계약금액"은 본 사업의 계약금액을 기재합니다.(VAT별도로 기재합니다.)
	- 공동수급인 경우에는 신청기업의 지분에 해당하는 금액을 기재합니다.
	- 계약금액의 변경계약시, 변경된 계약금액을 기재합니다.
- 6."발주처"는 소프트웨어사업을 발주한 기관명을 기재합니다.
- 7."원수급자(계약대상자)"는 다음과 같이 기재합니다.
	- "원수급자 회사명"은 하수급의 경우에만 기재하며, 발주자와 단독수급계약을 체결한 원수급자를 기재합니다.
	- -"계약상대자"는 신청기업이 체결한 계약서 상 계약상대자를 기재합니다. 단, 계약상대자가 원수급자와 같을 경우에는 원수급자만 기재합니다.
- 8."수급형태(지분율)"는 다음과 같이 기재합니다.(지분율은 공동수급일 경우만 기재합니다.)
	- 단독수급 : 발주자와 단독계약
	- 공동수급 : 2개 이상의 사업자와 컨소시엄을 구성해 계약 체결시 기재하며 총 계약금액 중 신고자의 지분율(계약서 상)을 기재합니다.
	- 하 수 급 : 하도급 승인 절차에 따른 하도급계약 체결 시 기재합니다.
- 9. "이행완료여부"는 완료된 계약의 경우 "완료" 또는 "여"로 기재합니다.
- 10. 확인기관은 다음과 같이 기재합니다.
	- 본 실적을 확인하신 기관/기업명을 기재합니다.
	- "신청기업과의 관계"는 본 실적의 발주자현황, 수급자현황 중 확인기관의 신청기업과의 관계를 확인 및 기재합니다.(수급형태가 단독수급, 공동수급일 경우 발주자만이 확인가능)
- 11. 확인기관(대표자)의 날인란은 확인기관/기업의 법인 인감 또는 직인을 날인하시기 바랍니다.
	- 담당자 서명 인정불가

#### **KOSA** Korea Software<br>Industry Association

## 작 성 방 법